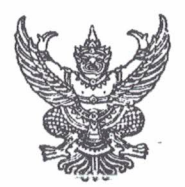

## คำสั่งโรงเรียนหนองไผ่ ที่ 111 / 2563 เรื่อง การอยู่เวรรักษาการณ์ของลูกจ้างประจำ

เพื่อให้การปฏิบัติหน้าที่อยู่เวรรักษาการณ์ของนักการภารโรงและพนักงานขับรถ ซึ่งเป็นลูกจ้างประจำ เป็นไป ด้วยความเรียบร้อย มีประสิทธิภาพและเกิดผลดีแก่ทางราชการ

อาศัยอำนาจตามพระราชบัญญัติระเบียบข้าราชการครูและบุคลากรทางการศึกษา พ.ศ. 2547 มาตรา 27 ให้ไว้ ณ วันที่ 24 ธันวาคม พ.ศ. 2547 โรงเรียนหนองไผ่จึงแต่งตั้งลูกจ้างประจำปฏิบัติหน้าที่เวรรักษาการณ์ ในเวลากลางคืน ดังต่อไปนี้

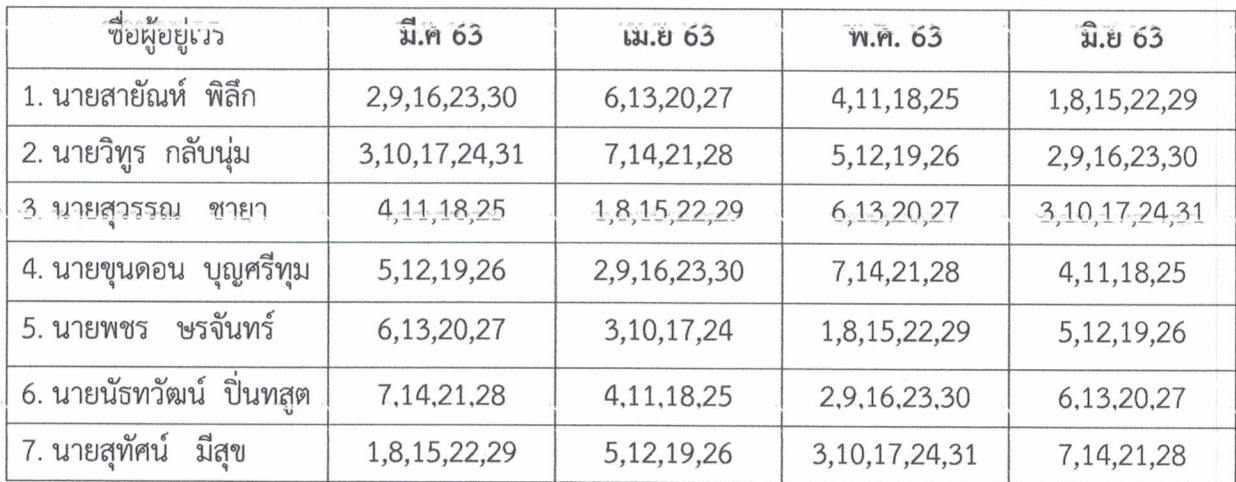

## ลูกจ้างประจำที่อยู่เวรรักษาการณ์ในเวลากลางคืน มีหน้าที่

1. ปฏิบัติหน้าที่อยู่เวรรักษาการณ์ ตามเวลาที่กำหนดโดยลงชื่อและลงเวลามา ลงเวลากลับตั้งแต่เวลา 18.00 น. ถึงเวลา 06.00 น. ของวันรุ่งขึ้น

2. ตรวจตราดูแลความเรียบร้อย และระวังทรัพย์สินของโรงเรียนมิให้เสียหายหรือสูญหาย พร้อมทั้งคอย ระวังมีให้เกิดอัคคีภัย ถ้าเกิดขึ้นต้องร่วมมือกับครูเวร ทำหน้าที่แก้ปัญหาโดยด่วน แล้วรายงานผู้ตรวจเวรและหรือ ผู้อำนวยการ ผู้รักษาการในตำแหน่งแล้วแต่กรณี ทราบโดยด่วน

3. การละทิ้งหน้าที่ไม่มาปฏิบัติหน้าที่อยู่เวร ถือว่าผิดวินัย ต้องชี้แจงต่อผู้บังคับบัญชา

4. กรณีไม่สามารถมาอยู่เวรได้ต้องบันทึกขอเปลี่ยนเวร ให้เรียบร้อย โดยให้ผู้ตรวจเวร หัวหน้าเวรยาม รองผู้อำนวยการกลุ่มบริหารบุคคลทราบ แล้วเสนอผู้อำนวยการหรือผู้ได้รับมอบหมายอนุญาต

5. การปฏิบัติหน้าที่อยู่เวรต้องไม่ดื่มสุรา เล่นการพนัน ไม่นำบุคคลภายนอกมาอยู่เวรด้วย

6. บันทึกการอยู่เวรโดยรายงานเหตุการณ์ต่าง ๆ ระหว่างการปฏิบัติหน้าที่ให้ละเอียด ตรงตามความเป็นจริง ทุกครั้ง

ในการปฏิบัติหน้าที่การอยู่เวรยามทางราชการถือว่าเป็นเรื่องสำคัญมาก จึงให้ปฏิบัติหน้าที่อย่างเคร่งครัด ้อย่าให้บกพร่องต่อหน้าที่ ถ้ามีเหตุบกพร่อง หรือผิดปกติประการใด ให้รายงานต่อผู้บังคับบัญชาทราบทันที และให้ บันทึกการอยู่เวรยามลงในแบบบันทึกของโรงเรียนทุกครั้ง

สั่ง ณ วันที่ 28 กุมภาพันธ์ พ.ศ. 2563

(ลงชื่อ)

(นายพัชริน ภู่ชัย) ผู้อำนวยการโรงเรียนหนองไผ่